# Randomized (Linea Selection

https://cs.pomona.edu/classes/c

### Selection Problem

**Input**: A set of n numbers and an integer i, with  $1 \le i \le n$ **Output:** The element that is larger than exactly i - 1 other elements

- Known as the i<sup>th</sup> order statistic or the i<sup>th</sup> smallest number
- The minimum element is the  $1<sup>st</sup>$  order statistic ( $i = 1$ )
- The maximum element is the n<sup>th</sup> order statistic  $(i = n)$

What is "i" for the median? (an expression base on n)

- If n is even, then the medians are the  $n/2$  and  $n/2 + 1$  order statistics
- If n is odd, then the median is the  $(n + 1)/2$  order statistic

#### Reduction

#### *Find the i th smallest number in an array*

- Recall: it takes linear time just to read an array
- What would be a O(n lg n) algorithm for this problem?
	- Sort
	- Return the element at index i 1

### Selection Problem

- Can we do better than O(n lg n)?
- To beat O(n Ig n) we cannot sort the entire array
	- Note: comparison-based sorting **cannot** be done faster than O(n lg n)
	- (you'll prove this later)
- Do we even need to perform a comparison with all the elements?
	- Yes!
	- So we know that O(n) is our lower bound on the running time
	- What is the upper bound?

# Finding the minimum  $(1<sup>st</sup>)$  and maximum  $(n<sup>th</sup>)$

**FUNCTION** FindMinimum(array)

n = array.length min val = array $[0]$ 

```
FOR val IN array[1 ..< n]
   IF val < min_val
      min val = val
```
**RETURN** min\_val

**FUNCTION** FindMaximum(array)

 $n = array.length$  $max$  val = array[0]

**FOR** val **IN** array[1 ..< n] **IF** val > max val  $max$  val = val

**RETURN** max\_val

What would an algorithm look like for finding the 2<sup>nd</sup> order statistic?

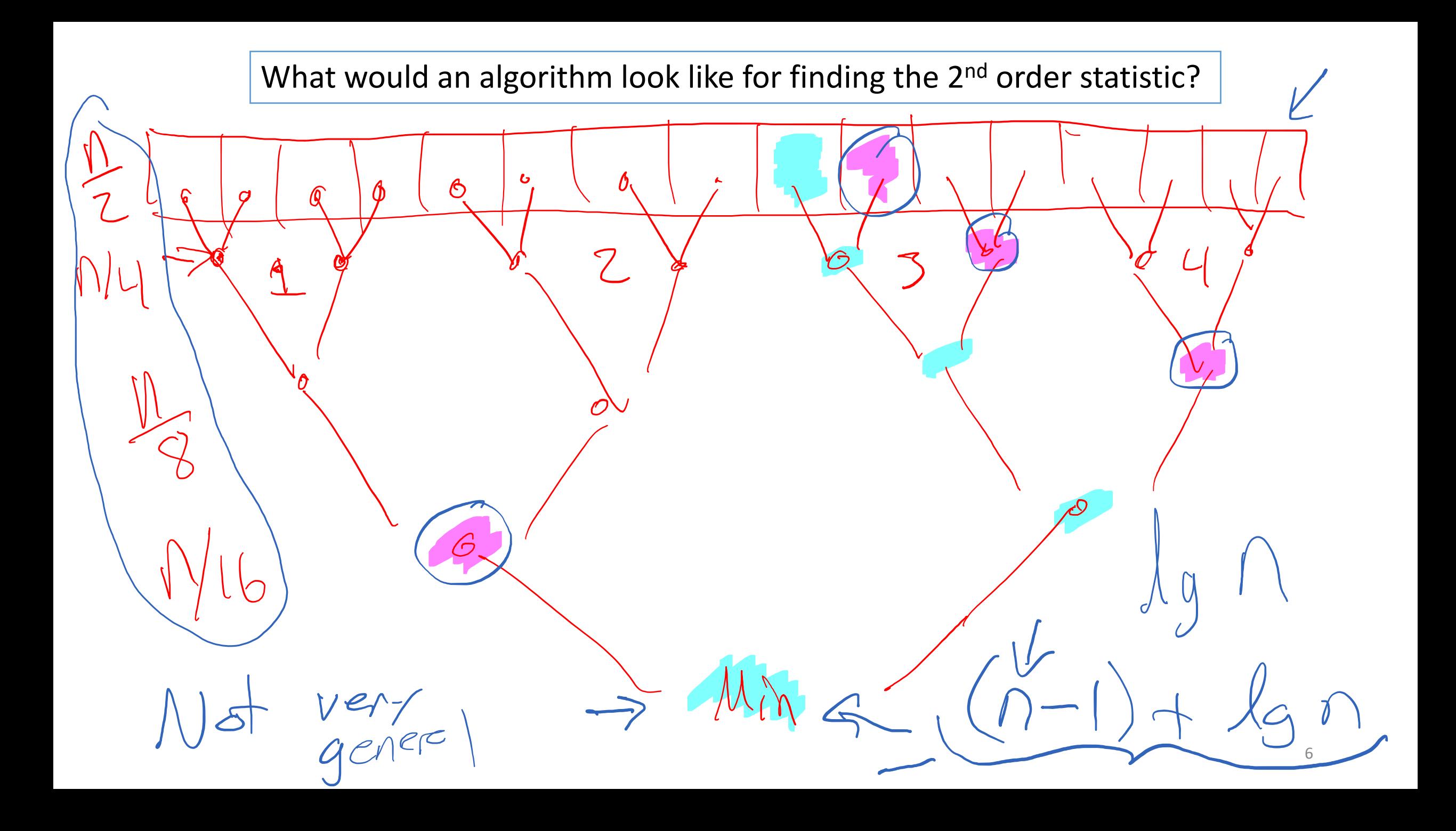

### General Algorithm

• How do you find the ith order statistic in the more general case?

## Randomized Selection (Quickselect)

(Expected) linear-time complexity

• Same as scanning through the list once

One linear algorithm for this problem is called Randomized Selection

We are going to start by modifying the only randomized algorithm that we we've seen so far: Quicksort

# Key Component of Quicksort: Partitioning

Pivot

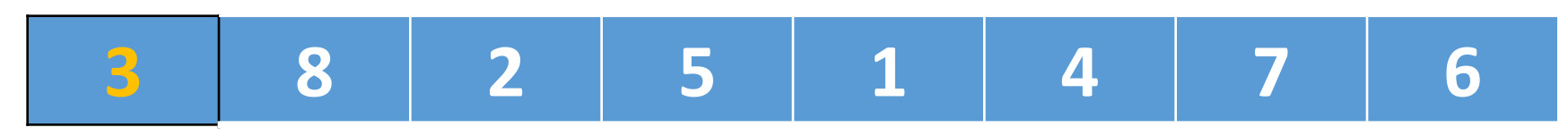

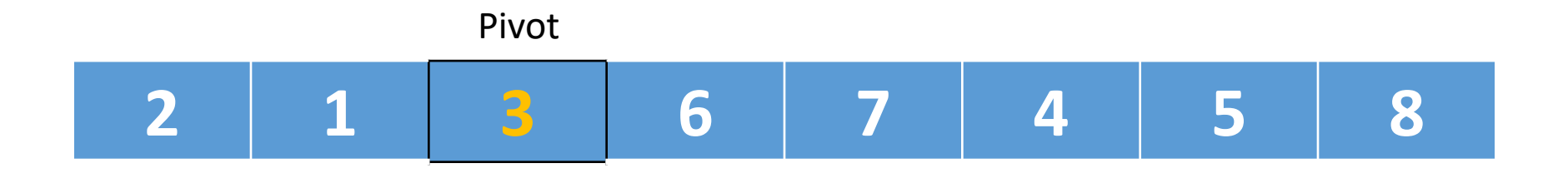

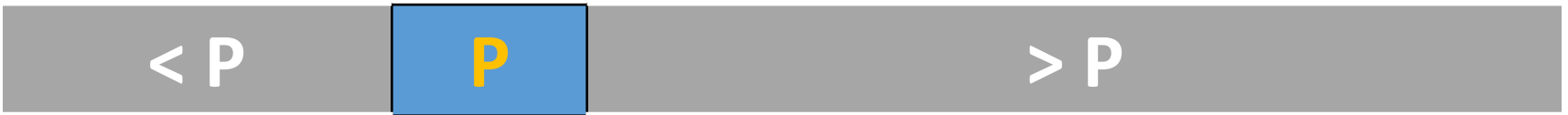

# Key Component of Quicksort: Partitioning

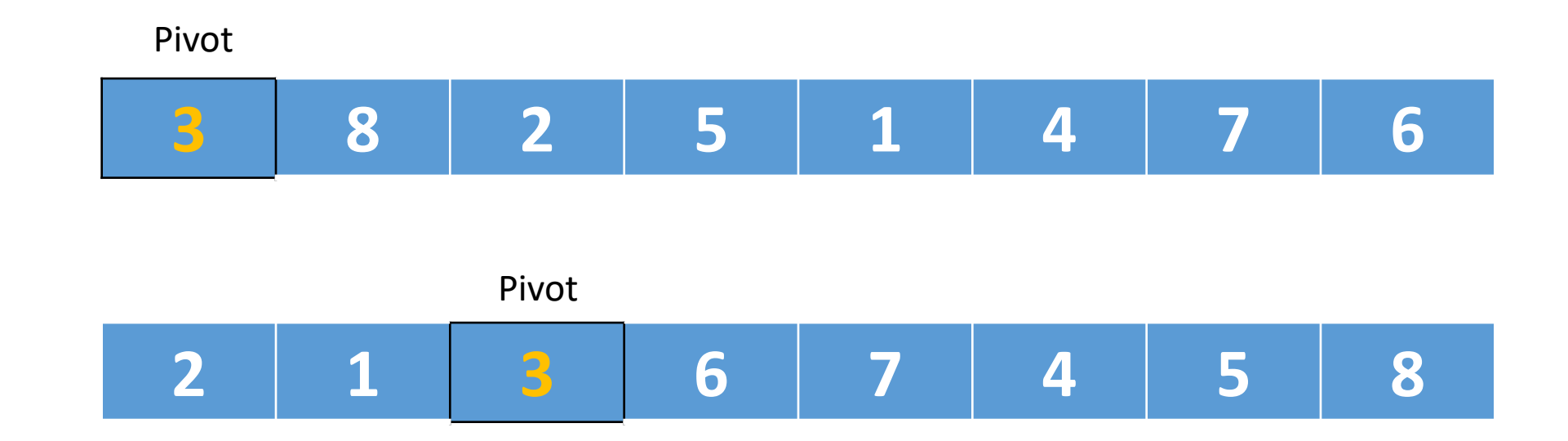

#### What if we are looking for the  $5<sup>th</sup>$  order statistic?

- What is the fifth order statistic?
- Do we need to recursively look on both sides of the pivot?

### **Quicksort**

#### How do we turn this into Quickselect?

**FUNCTION** QuickSort(array, left\_index, right\_index)

**IF** left\_index ≥ right\_index **RETURN**

```
MovePivotToLeft(left_index, right_index)
```
pivot index = Partition(array, left index, right index)

QuickSort(array, left\_index, pivot\_index) QuickSort(array, pivot\_index + 1, right\_index) **FUNCTION** Partition(array, left\_index, right\_index)

```
pivot value = array[left index]
```

```
i = left index + 1FOR j IN [left_index + 1 ..< right_index]
   IF array \begin{bmatrix} 1 \end{bmatrix} < pivot value
       swap(array, i, j)
       i = i + 1
```
swap(array,  $left\_index$ ,  $i - 1$ ) **RETURN** i - 1

#### How do we turn this into Quickselect?

FUNCTION RSelect(array, left\_index, right\_index, ith)

**IF** left index == right index **RETURN** array[left\_index]

```
MovePivotToLeft(left index, right index)
pivot index = Partition(array, left index, right index)
```

```
IF ith == pivot index + 1
```
**RETURN** array[pivot\_index]

```
ELSE IF ith \langle pivot index + 1
```

```
RETURN RSelect(array, left_index, pivot_index, ith)
```
#### **ELSE**

RETURN RSelect(array, pivot index + 1, right\_index, ith)

**FUNCTION** Partition(array, left\_index, right\_index)

```
pivot value = array[left index]
```

```
i = left_index + 1FOR j IN [left_index + 1 ..< right_index]
   IF array \begin{bmatrix} i \\ i \end{bmatrix} < pivot value
       swap(array, i, j)
       i = i + 1swap(array, left\_index, i - 1)
RETURN i - 1
```
FUNCTION RSelectIter(array, left index, right index, ith)

#### **LOOP**

```
IF left index == right index
   RETURN array[left_index]
```

```
MovePivotToLeft(left index, right index)
pivot index = Partition(array, left index, right index)
```

```
IF ith == pivot index + 1RETURN array[pivot_index]
```

```
ELSE IF ith \langle pivot index + 1
   right index = pivot index
```
#### **ELSE**

left index = pivot index + 1

#### Iterative Version

- 1. Asymptotically, do you expect any differences?
- 2. Practically, which do you think has better performance?

### Running time of Quickselect

- What is the worst possible running time?
	- What is the worst pivot choice?
- What is the best possible running time?
- You're more likely to finish the algorithm in linear time than in quadratic (worst-case) time.
- Under normal operation, what is the best choice for a pivot?

### Running time of Quickselect

- Under normal operation, what is the best choice for a pivot?
- What is the running time if we always **deterministically** pick the median?
- How would you calculate the running time if I told you that the algorithm always picked the median?

$$
T(n) \leq T\left(\frac{n}{2}\right) + O(n) \qquad O(n)
$$

Hope: that the choice of pivot is "good enough" "often enough"

#### **Theorem**:

for every input array, the **average** running time of Quickselect is O(n)

#### Where is all the work done?

FUNCTION RSelect(array, left index, right index, ith)

**IF** left index == right index

**RETURN** array[left\_index]

MovePivotToLeft(left index, right index) pivot index = Partition(array, left index, right index)

```
IF ith == pivot index + 1RETURN array[pivot_index]
```

```
ELSE IF ith \langle pivot index + 1
```

```
RETURN RSelect(array, left_index, pivot_index, ith)
```
#### **ELSE**

**RETURN** RSelect(array, pivot\_index + 1, right\_index, ith)

**FUNCTION** Partition(array, left\_index, right\_index)

```
pivot value = array[left index]
```

```
i = left index + 1
FOR j IN [left_index + 1 ..< right_index]
   IF array[j] < pivot_value
      swap(array, i, j)
      i = i + 1
```

```
swap(array, left\_index, i - 1)
RETURN i - 1
```
Hope: that the choice of pivot is "good enough" "often enough"

#### **Theorem**:

for every input array, the **average** running time of Quickselect is O(n)

All the work is done in partition and the total amount of work done in a single call to partition is  $\leq cn$ 

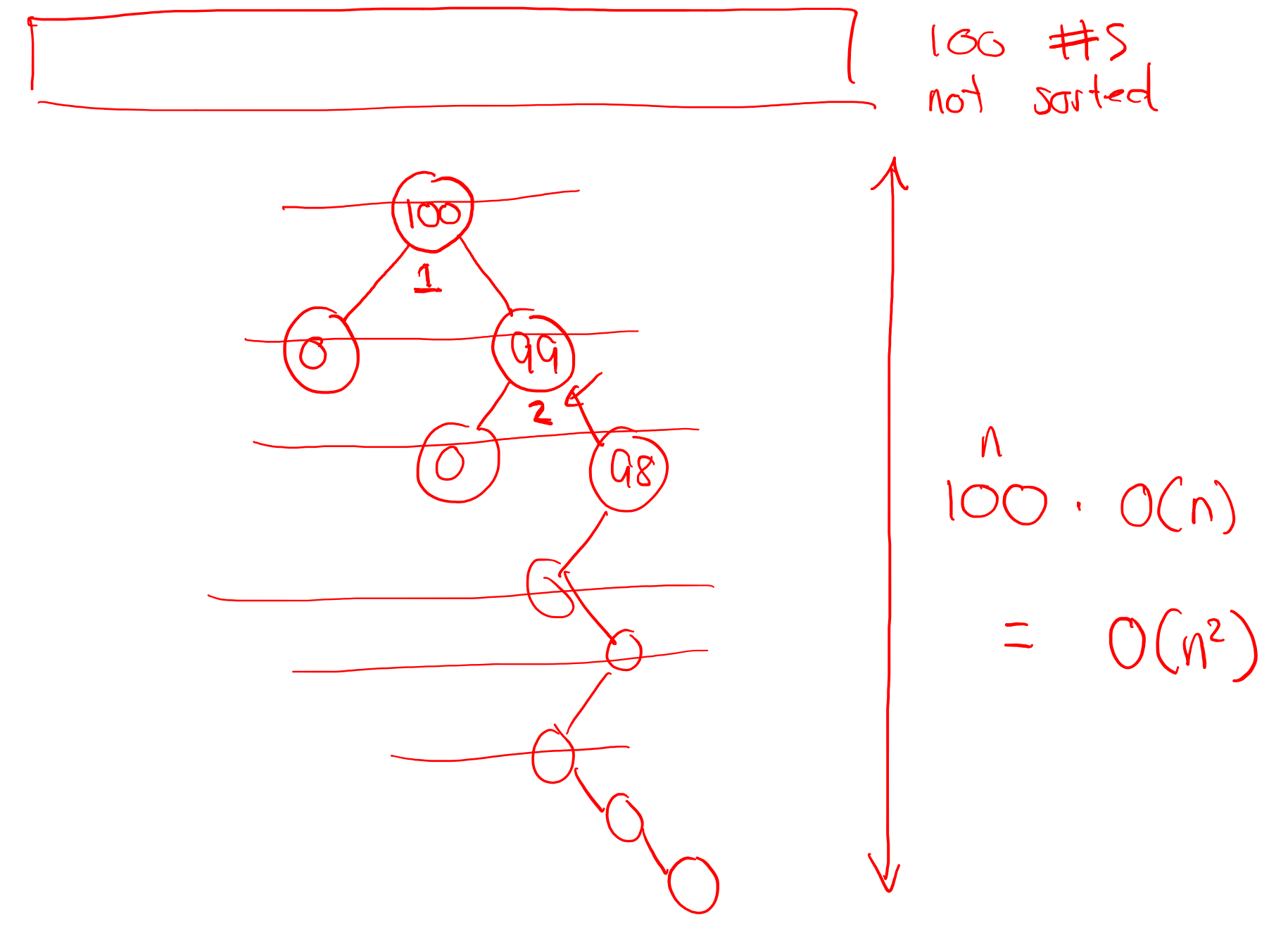

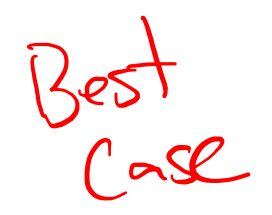

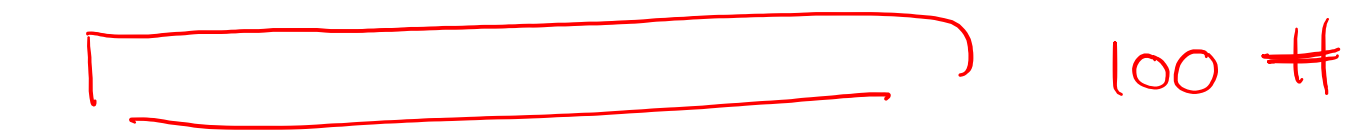

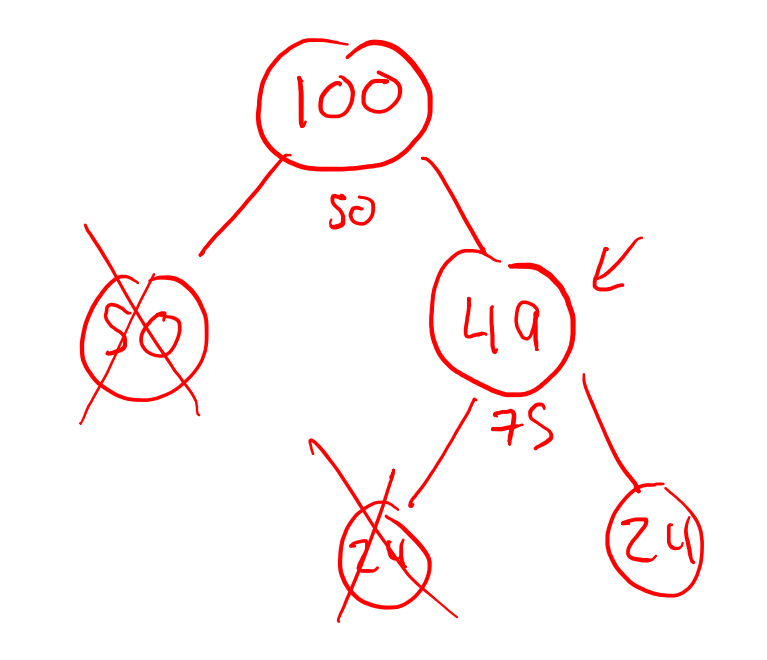

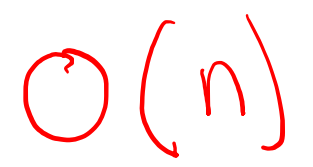

#### Notation for our proof

Quickselect is in *phase<sub>i</sub>* if the current subarray size is between

$$
n \cdot \left(\frac{3}{4}\right)^{j+1} \leq \left(\text{right\_index-left\_index}\right) \leq n \cdot \left(\frac{3}{4}\right)^{j}
$$

- $j = 0$  : 0.75n to 1.00n
- $j = 1 : 0.56$ n to 0.75 n
- $j = 2 : 0.42n$  to 0.56n
- $j = 3 : 0.32n$  to 0.42n
- Multiple recursive calls can be in the same *phasej*
- Some phases can be skipped

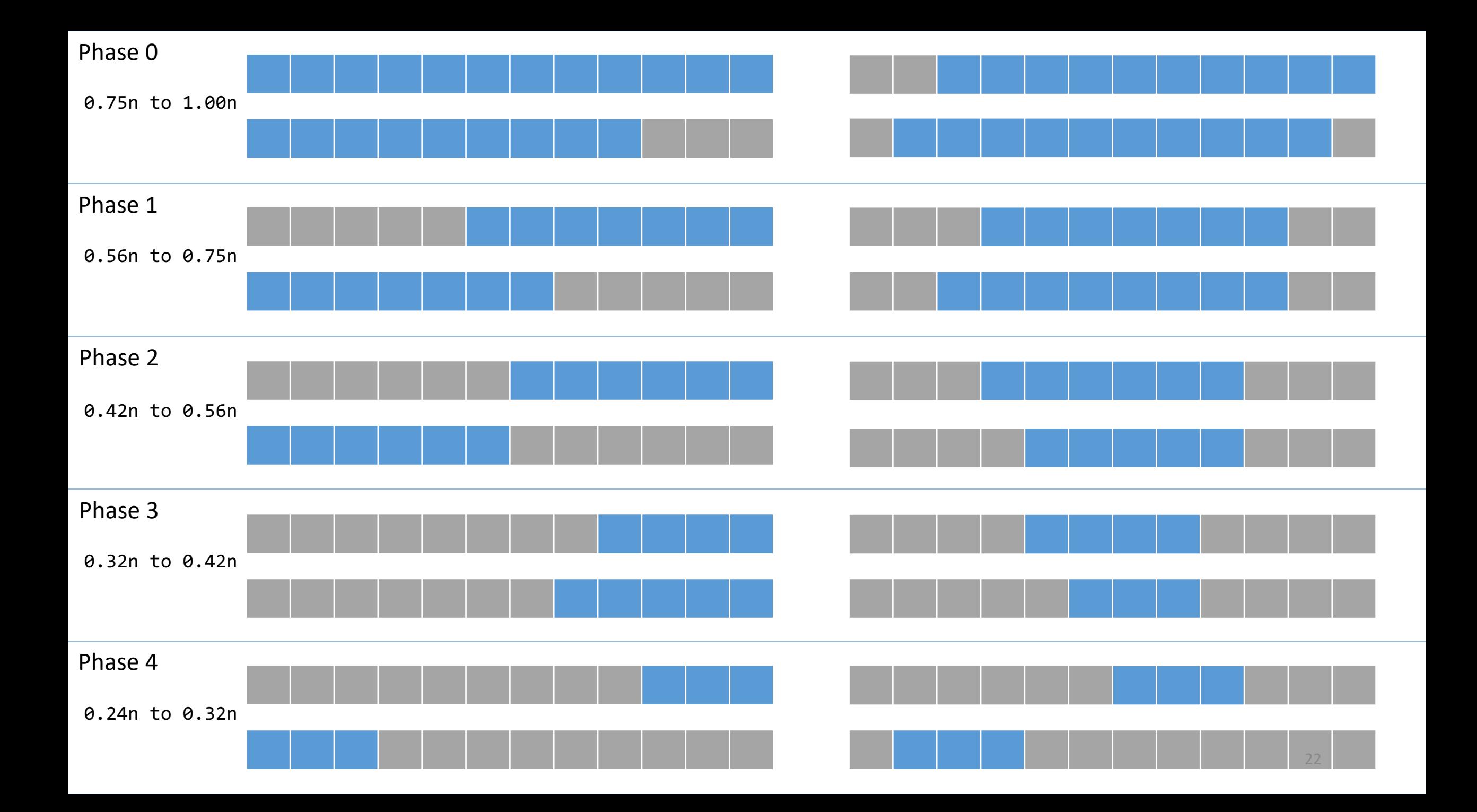

#### Proof

- Multiple recursive calls can be in the same *phasej*
- Some recursive calls can skip over the next *phasej*
- Let  $X_i$  denote the number of recursive calls made during *phase* 
	- Note: each recursive call in turn calls Partition
- What is the total running time of Quickselect?

$$
T(n) \leq \sum_{phase_j} X_j c \left(\frac{3}{4}\right)^j n
$$

$$
T(n) \leq \sum_{phase_j} X_j c \left(\frac{3}{4}\right)^j n
$$

• 
$$
X_j
$$
 : number of calls in *phase*<sub>j</sub> (not an indicator variable)

- c : constant for amount of work done by Partition
- $(3/4)$ <sup>j</sup>n : upper bound on subarray size during *phase<sub>j</sub>*
- $c({}^{3}\!\!A)^{j}$ n : total amount of work during a single call in *phase<sub>i</sub>*

# Probability of leaving a phase?

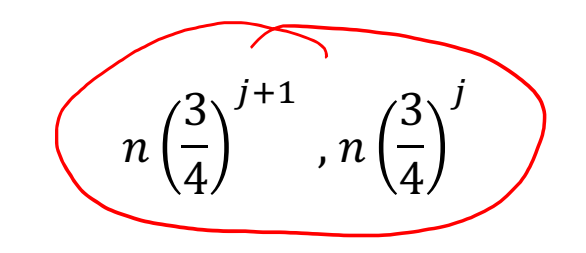

• We leave *phase*, when our pivot is within the 25-75% middle part of the subarray.

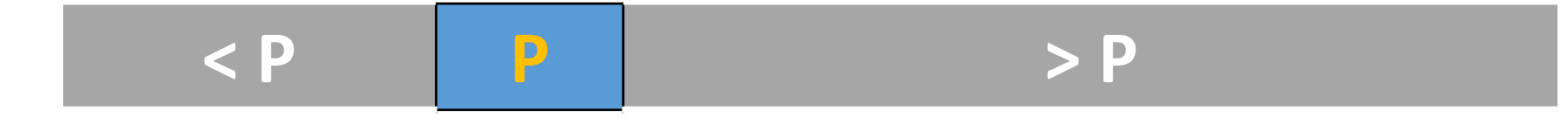

• So, if both the left and right sides contain less than 75% of elements • What is the probability that we choose a partition in  $(25..75)?$ 

### Probability of leaving a phase?

- We have (at worst) a 50% chance to pick a "good" partition element.
- Which means that we leave the current *phasej* .
- So, we have reduced our problem to the coin flip problem:

 $E[X_i] \leq E[\# \text{ of coin flips to get heads}]$ Heads : good pivot Tails : bad pivot

### Coin Flips

…

• Let  $N =$  the number of flips until you get a heads (a geometric random variable)

```
E[N] = 1 + \frac{1}{2} E[N]E[N] = 1 + \frac{1}{2} + \frac{1}{4} E[N]E[N] = 1 + \frac{1}{4} + \frac{1}{8} E[N]E[N] = 1 + \frac{1}{4} + \frac{1}{8} + \frac{1}{16} E[N]
```
Need at least one flip. Then we have a 50% chance that it was tails and we need to flip again.

### Coin Flips

• Let  $N =$  the number of flips until you get a heads (a geometric random variable)

```
E[N] = 1 + \frac{1}{2} E[N]E[N] = 1 + \frac{1}{2} + \frac{1}{4} E[N]E[N] = 1 + \frac{1}{4} + \frac{1}{8} E[N]E[N] = 1 + \frac{1}{4} + \frac{1}{8} + \frac{1}{16} E[N]E[N] = 2
```
Need at least one flip. Then we have a 50% chance that it was tails and we need to flip again.

### Coin Flips

- Let  $N =$  the number of flips until you get a heads (a geometric random variable)
- Alternatively, what is the expected number of heads per coin flip?

$$
E[# of heads per flip] = \frac{1}{2} \cdot 1 + \frac{1}{2} \cdot 0 = \frac{1}{2}
$$
  

$$
Total_{heads} = E[# of heads per flip] \cdot N
$$
  

$$
1 = \frac{N}{2} \rightarrow N=2
$$

### Back to the proof

$$
T(n) \le \sum_{phase_j} X_j c \left(\frac{3}{4}\right)^j n
$$

$$
E[T(n)] \le cn \sum_{phase_j} E[X_j] \left(\frac{3}{4}\right)^j
$$

#### Expected Value of T

$$
E[T(n)] \le E\left[\sum_{phase_j} X_j \ c\ \left(\frac{3}{4}\right)^j n\right]
$$

$$
E[T(n)] \le cn \sum_{phasej} E[X_j] \left(\frac{3}{4}\right)^j
$$

#### Expected Value of T

$$
E[T(n)] \le E\left[\sum_{phase_j} X_j \ c\ \left(\frac{3}{4}\right)^j n\right]
$$

$$
E[T(n)] \le cn \sum_{phasej} E[X_j] \left(\frac{3}{4}\right)^j
$$

Expected Value of T

We saw the same summation in our proof of the master theorem

Geometric sequence

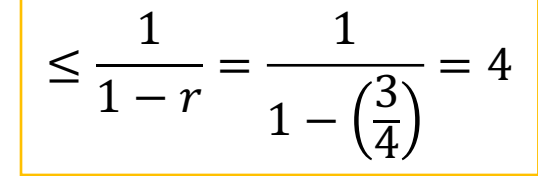

$$
E[T(n)] \leq E\left[\sum_{phase j} X_j c\left(\frac{3}{4}\right)^j n\right]
$$
  
 
$$
E[T(n)] \leq 2cn \sum_{phase j} \left(\frac{3}{4}\right)^j
$$
 Converges to 4

 $E[T(n)] \leq 2cn4 = c_{combined} n = O(n)$ 

#### Running time of Quickselect

 $E[T(n)] \leq c_{combined} n = O(n)$ 

#### Thus, the *average* running time of Quickselect  $T(n) \leq O(n)$